## Contents of  $\mathbb{F}$ FEX's Tools Bundle

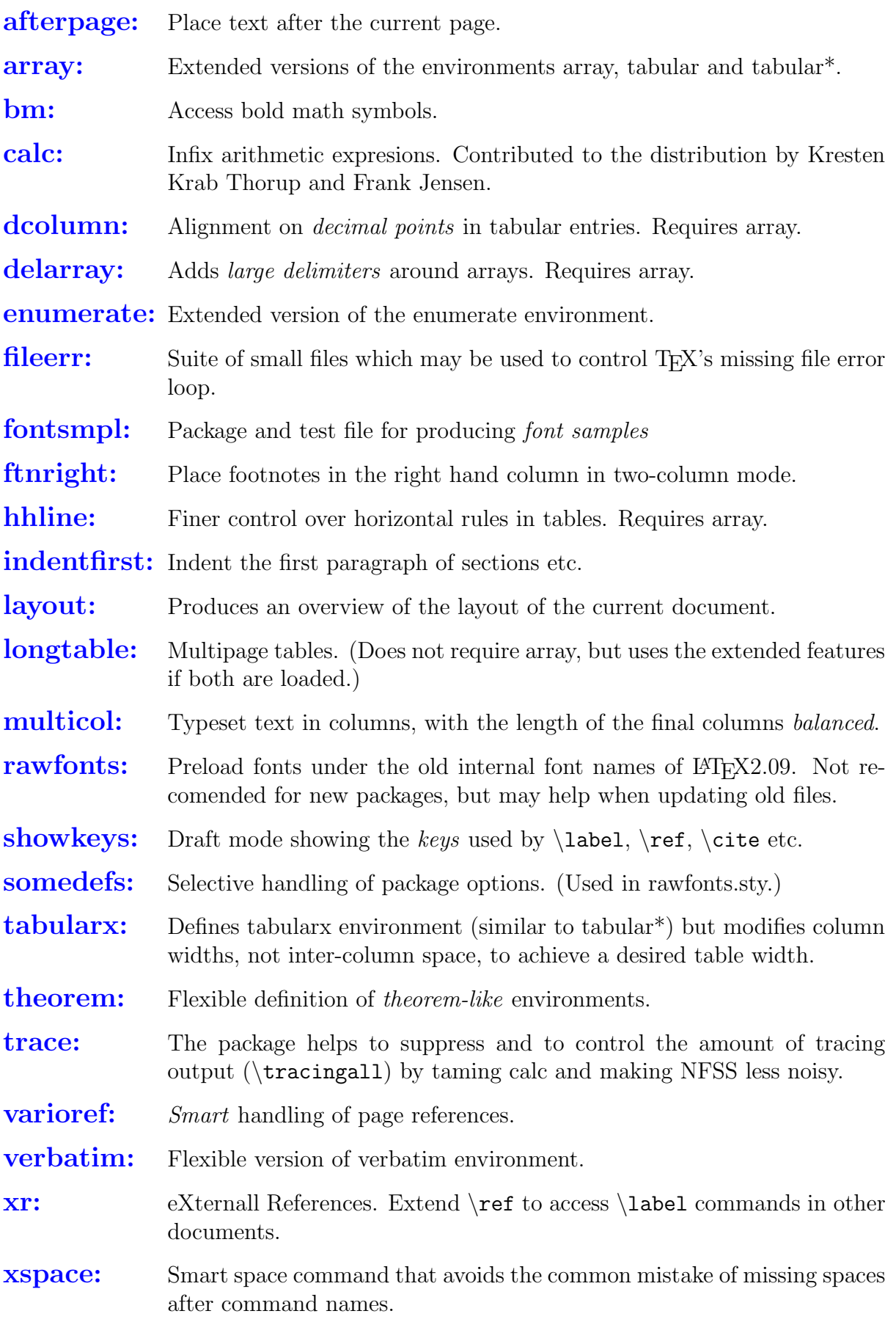